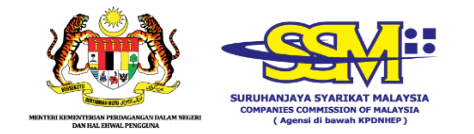

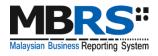

# Malaysian Business Reporting System

(MBRS)

# MBRS PREPARATION TOOL (mTool) INSTALLATION GUIDE

Version 1.1

# Contents

| 1 | Ins | talla | ation                                            | 2   |
|---|-----|-------|--------------------------------------------------|-----|
|   | 1.1 | Int   | roduction to the MBRS preparation tool (mTool)   | 2   |
|   | 1.2 | Mir   | nimum system requirements                        | 2   |
|   | 1.3 | Do    | wnload the installer                             | 4   |
|   | 1.4 | Thi   | ngs to note before installation                  | 5   |
|   | 1.4 | .1    | Dot Net Framework required                       | 5   |
|   | 1.4 | .2    | Supported versions of Microsoft® Office          | 6   |
|   | 1.4 | .3    | Administrator rights                             | 6   |
|   | 1.4 | .4    | Default font size and magnification setting      | 7   |
|   | 1.4 | .5    | Anti-virus issue                                 | 7   |
|   | 1.5 | Ins   | tall                                             | 7   |
|   | 1.6 | Ins   | talling updated version of the tool              | .10 |
|   | 1.7 | Uni   | install                                          | .12 |
| 2 | Get | : Sta | arted                                            | .13 |
|   | 2.1 | Int   | roduction page                                   | .13 |
|   | 2.2 | Ado   | ditional Installation iFile VSTO (One time only) | .15 |

# **1** Installation

## **1.1 Introduction to the MBRS preparation tool (mTool)**

As part of the SSM XBRL initiative, SSM has made available mTool to enable companies to prepare Financial Statements, Key Financial Indicators, Annual Return and Exemption Application in line with the MBRS filing requirements and SSM Taxonomy (SSMxT).

MBRS templates have been designed to reflect the presentation of these filings as far as possible, and in facilitating the preparation of these statements in XBRL. In addition, several key features of mTool are provided to facilitate the ease of preparing XBRL filings.

## **1.2 Minimum system requirements**

In order to install the mTool, user's computer will need to meet certain minimum hardware and software requirements as shown in the table below:

| Hardware R | ardware Requirements                                   |  |  |  |  |  |
|------------|--------------------------------------------------------|--|--|--|--|--|
| Processor  | Intel 2.0GHz Core 2 Duo, i3, i5, i7 or equivalent      |  |  |  |  |  |
| RAM        | 4 GB                                                   |  |  |  |  |  |
|            | Note: For instructions on how to check the             |  |  |  |  |  |
|            | amount of RAM is installed on your                     |  |  |  |  |  |
|            | machine, please refer to:                              |  |  |  |  |  |
|            |                                                        |  |  |  |  |  |
|            | http://windows.microsoft.com/en-us/windows-vista/find- |  |  |  |  |  |
|            | out-how-much-ram-your-computer-has                     |  |  |  |  |  |
| Hard Disk  | 2 GB of free space on C:\ drive                        |  |  |  |  |  |
| Space      |                                                        |  |  |  |  |  |

| Monitor        | 1280x800 and above                                    |
|----------------|-------------------------------------------------------|
| Resolution     |                                                       |
| Operating Sy   | stem and Software                                     |
| Operating      | Windows 7, Windows 8, Windows 10                      |
| System and     | Note: For instructions on how to check the version of |
| Software       | your operating system, please refer                   |
|                | to:http://windows.microsoft.com/en-US/windows/which-  |
|                | operating-system                                      |
| Microsoft .net | DOT NET Framework 3.5 SP1                             |
| Framework      | Note: This can be downloaded from                     |
|                | http://www.microsoft.com/downloads/details.aspx?Famil |
|                | yID=ab99342f-5d1a-413d-8319-                          |
|                | 81da479ab0d7&displaylang=en                           |
| Microsoft®     | MS Office 2007, MS Office 2010, MS Office 2013, MS    |
| Office         | Office 2016, MS Office 2019                           |
|                |                                                       |
|                | Supported versions:                                   |
|                | Office 2007 – Standard, Small Business, Professional, |
|                | Professional Plus, Enterprise, Ultimate               |
|                | Office 2010 – Home and Business, Standard,            |
|                | Professional, Professional Plus                       |
|                | Office 2013 – Home and Business, Standard,            |
|                | Professional, Professional Plus                       |
|                | Office 2016 – Home and Business, Standard,            |
|                | Professional, Professional Plus                       |
|                | Office 2019 - Home and Business, Standard,            |
|                | Professional, Professional Plus                       |
|                | Office 365 – Personal, Home, Business, Business       |
|                | Premium, ProPlus                                      |
|                | Unsupported versions:                                 |
|                | Office 2003 – All versions                            |
|                | Office 2007 – Basic, Home and Student                 |

|               | Office 2010 – Starter, Office Online, Home and Student,  |
|---------------|----------------------------------------------------------|
|               | Personal                                                 |
|               | Office 2013 – Starter, Home and Student                  |
|               | Office 2016 – Home & Student                             |
|               | Office 2019 – Home & Student                             |
|               | Office 365 – Business Essentials, Office 365 Online      |
|               |                                                          |
|               | Note: For instructions on how to check the version of    |
|               | Microsoft Office you are using, refer to                 |
|               | http://office.microsoft.com/en-001/excel-help/what-      |
|               | version-of-office-am-i-using-HA101873769.aspx            |
| Microsoft®    |                                                          |
| Visual        |                                                          |
| Studio®       | Visual Studio® Tools for Office Runtime 3.0              |
| Tools for     | Nata, This can be developed of from                      |
| Office®       | Note: This can be downloaded from                        |
| Runtime       | http://www.microsoft.com/download/en/details.aspx?id     |
| (VSTOR)       | =23656                                                   |
| Programmabl   |                                                          |
| е             | Microsoft <sup>®</sup> Office 2007 Primary Interoperable |
| Interoperable | Assemblies                                               |
| Assemblies    |                                                          |
| for Microsoft | Note: This can be downloaded from                        |
| Excel 2007    | http://www.microsoft.com/en-                             |
|               | in/download/details.aspx?id=18346                        |
|               | ward Microsoft Ward Microsoft Office Cuite               |

\*Microsoft® Office, Microsoft® Excel, Microsoft® Word, Microsoft® Office Suite and Microsoft® Windows are trademark or registered trademarks of Microsoft Corporation Limited.

# **1.3 Download the installer**

User can download the mTool from MBRS Portal's Download menu.User will have the option to download the 32-bit version of the tool or 64-bit

version of the tool. To check which version of the operating system your computer supports, go to, <u>https://support.microsoft.com/en-us/help/827218/how-to-determine-whether-a-computer-is-running-a-32-bit-version-or-64.</u>

To check the version of Microsoft® Office installed on the User's computer, open a Microsoft® Office suite application, like Microsoft® Excel as shown in Figure 1. Open the Help menu – it is available in the Microsoft® Office menu bar directly, or under the File menu item. It will give information about which version of Microsoft® Office is running on the system, hence user's office should be from supported versions as mentioned in Minimum System Requirements section above.

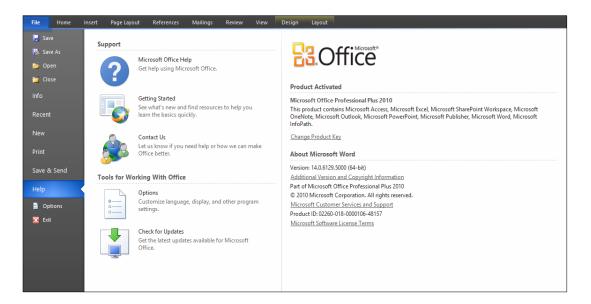

#### Figure 1

# **1.4 Things to note before installation**

#### **1.4.1 Dot Net Framework required**

The mTool needs the Microsoft .NET Framework version 3.5 Service Pack 1 to function. If this is not installed on user's computer, the Preparation Tool installer will quit and direct user to download this software. Below is the link to download and install the Microsoft .net Framework 3.5 Service Pack 1:

http://www.microsoft.com/en-us/download/details.aspx?id=25150

#### **1.4.2 Supported versions of Microsoft® Office**

Please ensure that a supported version of Microsoft® Office is installed on the system. The following are the supported editions for each version of Microsoft® Office:

| MS® Office 2007 | Standard, Small Business, Professional,     |  |  |  |  |
|-----------------|---------------------------------------------|--|--|--|--|
| MS® Office 2007 | Professional Plus, Ultimate, Enterprise     |  |  |  |  |
| MS® Office 2010 | Home and Business, Standard, Professional,  |  |  |  |  |
|                 | Professional Plus                           |  |  |  |  |
| MS® Office 2013 | Home and Business, Standard, Professional,  |  |  |  |  |
|                 | Professional Plus                           |  |  |  |  |
| MS® Office 2016 | Home and Business, Standard, Professional,  |  |  |  |  |
|                 | Professional Plus                           |  |  |  |  |
| MS® Office 2019 | Home and Business, Standard, Professional,  |  |  |  |  |
|                 | Professional Plus                           |  |  |  |  |
| MS® Office 365  | Personal, Home, Business, Business Premium, |  |  |  |  |
|                 | ProPlus                                     |  |  |  |  |

#### **1.4.3 Administrator rights**

You will need to have "Administrator" rights on your computer to install the mTool. If you are using a computer provided by your company which does not allow you to install software on it, please consult the technical support division in your organisation to help you install the Preparation Tool.

#### **1.4.4 Default font size and magnification setting**

On some computers, you have configured your display settings to show fonts at 125% or higher of the default value to help read and identify text better. However, the templates on the preparation tool might look different from its original intended look. We recommend that you set your Text and other items size to the default 100%.

#### 1.4.5 Anti-virus issue

On some computers, the antivirus might delete the tool upon installation. Follow the following steps to facilitate proper installation:

- a. Go to notification area appearing at the bottom right of the task bar and right click on the antivirus icon.
- b. Select disable Antivirus auto protect, a window will appear.
- c. Select appropriate time interval to disable auto protection.
- d. Download the tool and install on your system.

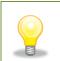

The same installer package can be used to install the preparation tool on multiple computers.

### 1.5 Install

 Double click on the installer of the mTool with ".exe" extension to install the Preparation Tool. You will see the mTool Setup Wizard as shown in Figure 2.

| MBRS Preparation Tool version 1.0.38                                         |                     |          |            | ×      |
|------------------------------------------------------------------------------|---------------------|----------|------------|--------|
| Welcome to MBRS Preparation Tool<br>version 1.0.38 Setup Wizard              | Malaysian B<br>Prep |          | Reporting  | System |
| This installer will "Un-install" the previous versio version.                | n (if any) and      | d "Insta | ill" the n | ew     |
| Please click on "Next" to begin the Installation.<br>Click "Cancel" to exit. |                     |          |            |        |
| Please use Windows Update to check for any critical                          | l updates to t      | he .NET  | Frame      | work.  |
|                                                                              | Cancel              |          | Next       | >      |

Figure 2

 Click Next. The mTool license agreement is displayed as shown in Figure 3.

| MBRS Preparation Tool Version 1                                                                                                    | 0.38                      |                                                                    |                               |                          | ×      |
|----------------------------------------------------------------------------------------------------|---------------------------|--------------------------------------------------------------------|-------------------------------|--------------------------|--------|
|                                                                                                    |                           |                                                                    |                               |                          | ~      |
| MBRS Preparation Tool<br>Agreement                                                                                                    | License                   | M                                                                  | B                             | RS                       |        |
| Agreement                                                                                                    |                           |                                                                    | n Business F<br>reparatio     |                          | System |
| NOTICE: PLEASE READ THIS AGREEMENT CAREFULLY. BY CHOOSING 'I<br>AGREE' OR BY DOWNLOADING, INSTALLING AND/OR OTHERWISE<br>USING THE PRODUCT, YOU ACKNOWLEDGE THAT YOU HAVE READ<br>THE TERMS AND CONDITIONS OF THIS AGREEMENT AND THAT YOU<br>AGREE TO BE BOUND UNCONDITIONALLY TO THESE TERMS. IF YOU<br>DO NOT AGREE TO THE TERMS OF THIS AGREEMENT, THEN PLEASE<br>EXIT THIS PAGE AND DO NOT DOWNLOAD, INSTALL OR USE THE<br>PRODUCT IN ANY WAY. |                           |                                                                    |                               |                          | ~      |
| SSM:                                                                                                    | body o<br>the O<br>Malays | njaya Syarika<br>corporate esta<br>companies Co<br>sia Act 2001, h | blished<br>ommissionaving its | under<br>on of<br>s main | ~      |
| I Agree                                                                                                    |                           | Exit Ins                                                           | stallation                    |                          |        |

#### Figure 3

3. Click **I Agree** to proceed. Once done a status bar indicating the installation of mTool will be shown as in Figure 4. Once completed click on the **Close** button as shown below

| MBRS Preparation Tool version 1.0.38             |                                                                  |
|--------------------------------------------------|------------------------------------------------------------------|
| Installing MBRS Preparation Tool,<br>Please Wait | MBRS:<br>Malaysian Business Reporting System<br>Preparation Tool |
|                                                  |                                                                  |
|                                                  |                                                                  |
|                                                  |                                                                  |
|                                                  |                                                                  |
|                                                  |                                                                  |

## Figure 4

| MBRS Preparation Tool version | n 1.0.38               | 8                         |        |       | $\times$ |
|-------------------------------|------------------------|---------------------------|--------|-------|----------|
| Installation Completed        | Version 1.0.38         | Malaysian Busin<br>Prepar |        |       | System   |
| MBRS Preparation Tool has be  | een successfully ins   | talled.                   |        |       |          |
| Click "Close" to exit.        |                        |                           |        |       |          |
|                               |                        |                           |        |       |          |
|                               |                        |                           |        |       |          |
|                               |                        |                           |        |       |          |
|                               |                        |                           |        |       |          |
| Please use Windows Update to  | o check for any critic | al updates to the         | e .NET | Frame | work.    |
|                               |                        |                           |        |       |          |
|                               |                        |                           |        | Close |          |

#### Figure 5

4. Click **Close**. A short cut to the mTool application is created on your desktop as displayed in Figure 6.

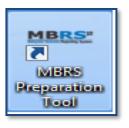

Figure 6

# **1.6 Installing updated version of the tool**

Uninstalling manually before installing a newer version of mTool is not required. Downloading and installing the newer version of the tool will automatically uninstall the older version

- 1. Download the updated version of the mTool.
- Double click to open and run the setup file downloaded. You will see the progress window as displayed in Figure 7 followed by a prompt message as displayed in Figure 8.

| MBRS Preparation Tool version 1.0.38                                                                                                    |                                                         |
|----------------------------------------------------------------------------------------------------|---------------------------------------------------------|
| Welcome to MBRS Preparation Tool<br>version 1.0.38 Setup Wizard                                                                                                    | Malaysian Business Reporting System<br>Preparation Tool |
| This installer will "Un-install" the previous version version.                                                                                                    | n (if any) and "Install" the new                        |
| Please click on "Next" to begin the Installation.Click "Cancel" to exit.VSTO 2.0 Runtime Installation is in progressVSTO 3.0 Runtime is already installed.VSTO 3.0 Runtime Installation is in progressVSTO 3.0 Runtime Installation is in progressVSTO 4.0 Runtime Installation is in progressVSTO 4.0 Runtime Installation is in progressVSTO 4.0 Runtime Installation is in progressVSTO 4.0 Runtime Installation is in progressVSTO 4.0 Runtime is already installed.Excel 2007 PIA Installation is in progressExcel 2007 is not installed.Please use Windows Update to check for any critical | updates to the .NET Framework.                          |
|                                                                                                    | Cancel Next >                                           |

Figure 7

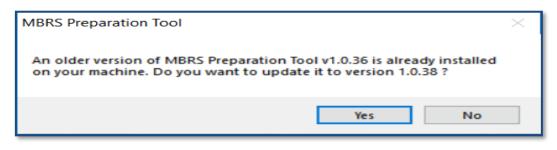

#### Figure 8

Click **Yes** to update, a prompt message will be displayed as per Figure
9.

| MBRS Preparation Tool                                                                                                    |
|----------------------------------------------------------------------------------------------------|
| Uninstalling preparation tool will delete all associated data (including rules repository).<br>Do you want to create a backup of the rules repository for future use? |
| Yes No                                                                                                    |

#### Figure 9

4. Select **Yes** or **No** to proceed. Once update is completed, the 'Update Complete' window will be displayed as shown in Figure 10.

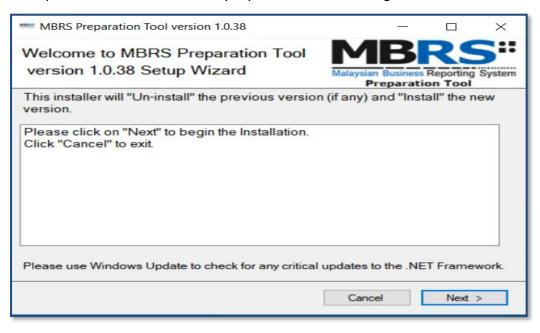

Figure 10

5. Click **Close** to start using the updated version of the mTool.

# **1.7 Uninstall**

To uninstall the Preparation Tool, please follow the instructions below:

1. Go to the Start Menu in Microsoft® Windows and click on the **Uninstall** option under the mTool menu option as shown in Figure 11.

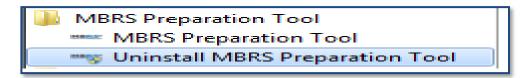

#### Figure 11

- 2. Follow the instructions to uninstall the mTool.
  - a. First, click **Yes** to confirm uninstallation of the Preparation Tool as shown in Figure 12

| ٢ | MBRS Preparation Tool                                    |
|---|----------------------------------------------------------|
| ŀ | Are you sure you want to uninstall MBRS Preparation Tool |
| L | Yes No                                                   |

#### Figure 12

b. You will then be asked to save the mapping rules (Please refer to <u>section 7.19</u> for more details) created by the mTool as shown in Figure 13. We recommend you click **Yes** to save the rules, so that these rules can be re-used by you in future.

| MBRS Preparation Tool                                                                                                    |        |
|----------------------------------------------------------------------------------------------------|--------|
| Uninstalling preparation tool will delete all associated data (including rules reposi<br>Do you want to create a backup of the rules repository for future use? | tory). |
| Yes No                                                                                                    |        |
|                                                                                                    |        |

Figure 13

c. Click **Yes** or **No** to proceed. The mTool uninstallation process will complete automatically.

# 2 Get Started

# **2.1 Introduction page**

After mTool is installed, a shortcut icon is displayed on your desktop as shown in Figure 14.

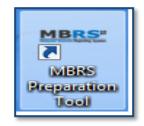

Figure 14

To launch the mTool, double click on the shortcut created on the desktop. The introduction page is displayed as shown in Figure 15.

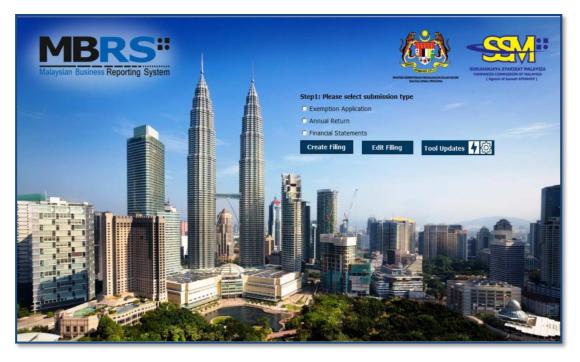

Figure 15

In the upper center of the introduction page, there are four buttons for you to begin preparation as shown in Figure 16, 17, 18, and 19

**Create Filing:** To create a new or fresh set of XBRL filing.

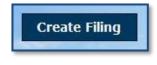

Figure 16

Edit Filing: To open a previously saved XBRL file to edit.

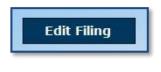

Figure 17

**mTool Version Check:** To check for latest mTool version.

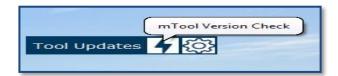

#### Figure 18

**Proxy Settings:** To check for configuration setting in mTool.

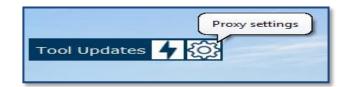

Figure 19

# 2.2 Additional Installation iFile VSTO (One time only)

- 1. Once finish installing mtool, open the mtool as Figure 15 above, click annual return radio button and click create filing button as in Figure 16.
- 2. Fill in some dummy data as Figure 20.

|       |                                                                                          | Step1: Please select submission type     Exemption Application     Annual Return     Financial Statements     Create Filing   Edit Filing   1 | Fool Updates 👍 |
|-------|------------------------------------------------------------------------------------------|----------------------------------------------------------------------------------------------------|----------------|
| Filir | ng Information                                                                           |                                                                                                    | ×              |
| *     | Company registration number                                                              | 22222-P                                                                                                    |                |
| *     | Name of company                                                                          | TEST                                                                                                    |                |
|       | Former name of the company                                                               |                                                                                                    |                |
|       | Goods and services tax number                                                            |                                                                                                    |                |
| *     | Calendar year of annual return                                                           | 2020                                                                                                    |                |
| *     | Date of annual return                                                                    | 31/12/2020                                                                                                    |                |
| *     | Origin of company                                                                        | Incorporated in Malaysia                                                                                                    | •              |
| *     | Status of company                                                                        | Public company                                                                                                    | •              |
| *     | Type of company                                                                          | Company limited by shares                                                                                                    | •              |
| *     | Type of submission                                                                       | AR4                                                                                                    | •              |
| *     | Disclosure whether company is preparing annual return for first time since incorporation | No                                                                                                    |                |
|       | Disclosure whether shares of company are quoted on stock exchange                        |                                                                                                    | -              |
|       | Disclosure on number of members of company                                               |                                                                                                    | •              |

Figure 20

3. Then click Continue Without Pre-Population Link. The click Yes.

|     | in a second second |                               | Step1: Please select submission type     • Exemption Application     • Annual Return     • Financial Statements     Create Filing   Edit Filing | pe<br>Tool Updates | 4 🐼 |  |  |  |  |  |
|-----|----------------------------------------------------------------------------------------------------|-------------------------------|----------------------------------------------------------------------------------------------------|--------------------|-----|--|--|--|--|--|
| *   | Company registration number                                                                                                    |                               | 22222-Р                                                                                                    |                    |     |  |  |  |  |  |
| *   | Name of company                                                                                                    |                               | TEST                                                                                                    |                    |     |  |  |  |  |  |
|     | Former name of the company                                                                                                    |                               |                                                                                                    |                    |     |  |  |  |  |  |
|     | Goods and services tax number                                                                                                    |                               |                                                                                                    |                    |     |  |  |  |  |  |
| *   | Calendar year of annual return                                                                                                    |                               | 2020                                                                                                    |                    |     |  |  |  |  |  |
| +   | Date of annual return                                                                                                    |                               | 31/12/2020                                                                                                    |                    |     |  |  |  |  |  |
| *   | Origin of company                                                                                                    | MBRS Preparation Tool         | ×                                                                                                    | •                  |     |  |  |  |  |  |
| *   | Status of company                                                                                                    |                               |                                                                                                    | •                  |     |  |  |  |  |  |
| *   | Type of company                                                                                                    | Do you want to continue filin | g without AR Pre-population ?                                                                                                    | •                  |     |  |  |  |  |  |
| *   | Type of submission                                                                                                    |                               |                                                                                                    | •                  |     |  |  |  |  |  |
| •   | Disclosure whether company is pre-<br>first time since incorporation                                                                                                    |                               | Yes No                                                                                                    | •                  |     |  |  |  |  |  |
|     | Disclosure whether shares of comp<br>stock exchange                                                                                                    | pany are quoted on            |                                                                                                    | •                  |     |  |  |  |  |  |
|     | Disclosure on number of members                                                                                                    | of company                    |                                                                                                    | •                  | 1   |  |  |  |  |  |
| * d | enotes mandatory items to be re<br><u>Pre-populate AR Data</u>                                                                                                    | ported<br>Continue without    | Pre-population Generate Templa                                                                                                    | ate Cancel         |     |  |  |  |  |  |

Figure 21

4. Then click Generate Template Button.

| Film | la la formation                                                                          | Step1: Please select submission type     Exemption Application     Annual Return     Financial Statements     Create Filing     Edit Filing | Tool Updates 4 |
|------|------------------------------------------------------------------------------------------|----------------------------------------------------------------------------------------------------|----------------|
| *    | Company registration number                                                              | 22222-P                                                                                                    |                |
| *    | Name of company                                                                          | TEST                                                                                                    |                |
|      | Former name of the company                                                               |                                                                                                    |                |
|      | Goods and services tax number                                                            |                                                                                                    |                |
|      | Calendar year of annual return                                                           | 2020                                                                                                    |                |
| *    | Date of annual return                                                                    | 31/12/2020                                                                                                    |                |
| *    | Origin of company                                                                        | Incorporated in Malaysia                                                                                                    | -              |
| *    | Status of company                                                                        | Public company                                                                                                    | •              |
| *    | Type of company                                                                          | Company limited by shares                                                                                                    | •              |
| *    | Type of submission                                                                       | AR4                                                                                                    | •              |
| •    | Disclosure whether company is preparing annual return for first time since incorporation | No                                                                                                    |                |
|      | Disclosure whether shares of company are quoted on stock exchange                        |                                                                                                    | •              |
|      | Disclosure on number of members of company                                               |                                                                                                    | •              |
| * d  | enotes mandatory items to be reported                                                    | Generate Template                                                                                                    | Cancel         |

Figure 22

5. Click install at the prompt message as per Figure 23 to finish installing iFIle vsto.

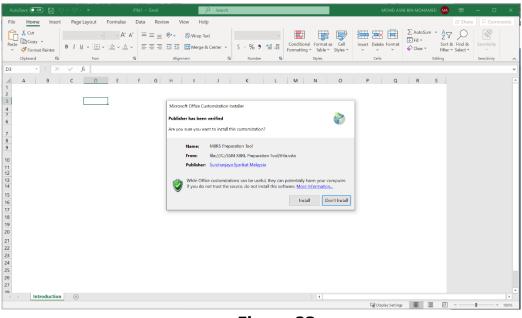

Figure 23

6. Dummy AR4 template will be generated once installation finish.

| AutoS  | iave 💽 🛛 🖓              | ~ C' ~ <b>&gt;</b>  | AR4-TES     | т-22222-Р-3 | 1122020.xlsx             | - Saved | ••      | 2             | мон     | O ASNI BIN MOHA                                                                                                    | MED MA              | □ -       |                |      |
|--------|-------------------------|---------------------|-------------|-------------|--------------------------|---------|---------|---------------|---------|----------------------------------------------------------------------------------------------------|---------------------|-----------|----------------|------|
| ile    | Home Insert             | Page Layout         | Formulas    | Data        | Review                   | View    | Help    |               |         |                                                                                                    |                     | 년 Share   | Comn           | nent |
| 7      | X Verdana               | ~ 10 ~ A^           |             | 49 <u>=</u> |                          |         |         | tional Format | tting ~ | 🔠 Insert 🗸                                                                                                    | ∑ ∽ ĝ⊽              |           |                |      |
| ste    | ( <u>)</u> ~            | Level 4. A          |             | - =         | \$ ~ 9                   | 6 9     |         | it as Table ~ |         | 🕮 Delete 🗸                                                                                                    | <b>▼</b> ~ <i>P</i> | Analyze   |                |      |
| ~      | S BID.                  | ·   == -   <u> </u> | ▲ ~   == →: | - 1997      | 80.<br>00.<br>00.<br>00. |         | Cell St | yles ~        |         | Format 🗸                                                                                                    | «<br>~              | Data      |                |      |
| lipboa | rd 5                    | Font                | Di Alio     | nment       | Number                   | - 15    |         | Styles        |         | Cells                                                                                                    | Editing             | Analysis  | Sensitivi      | v    |
|        | -                       | √ .f×               |             |             |                          |         |         |               |         |                                                                                                    |                     |           |                |      |
| c      |                         | D                   |             |             |                          | E       |         | F             | -       |                                                                                                    |                     |           |                |      |
|        | MRD                     |                     | <u>م</u> م  | /           |                          |         |         |               |         | Document                                                                                                    | Action              | 5         | -              |      |
|        | Malaysian Business Repo | ding Sustam         | Content     | Ibox XBR    | L Legend                 |         |         |               |         |                                                                                                    | Tool Bo             | x v1.0.38 |                |      |
|        | Preparation T           | ool                 | Page 100    | Help        | P                        |         |         |               | - 1     | Change Filing I                                                                                                    | nformation          |           | (İ             | ) [  |
|        | AR4 Filing Info         |                     |             |             |                          |         |         |               | - 1     | Clear Template                                                                                                    | Data                |           | 1              | •    |
|        | * denotes manda         | tory items to be    | reported    |             | Edit Filin               | g Infor | mation  |               |         | Note-text block                                                                                                    |                     |           | <b>a e</b>     | e    |
|        | Filing Informati        |                     |             |             |                          |         |         |               |         | Freeze Pane                                                                                                    | `                   |           |                |      |
|        |                         | g Information       | er.         |             | 22222-P                  |         |         |               |         |                                                                                                    |                     |           | -              |      |
| 1      | *Name of cor            |                     |             |             | TEST                     |         |         |               |         | AutoSave                                                                                                    |                     |           |                | E    |
|        |                         | ne of the compa     | ny          |             | 1                        |         |         |               |         | Import XBRL D                                                                                                    | ata                 |           |                |      |
|        |                         | services tax nur    |             |             |                          |         |         | ]             |         | and the second second sec |                     |           |                |      |
|        |                         | ar of annual ret    | :urn        |             | 2020                     |         |         | 1             |         | Taxonomy Vie                                                                                                    | ver                 |           |                |      |
|        | *Date of ann            | ual return          |             |             | 31/12/20                 |         |         |               |         | Get Auditor De                                                                                                    | tails               |           |                | 0    |
|        | *Origin of co           | mpany               |             |             | Incorpora<br>Malaysia    | ited in |         |               |         |                                                                                                    |                     |           |                |      |
|        | *Status of co           | mpany               |             |             | Public co                |         |         |               |         | Delete Cell Val                                                                                                    | ue                  |           |                | 6    |
|        | *Type of com            | pany                |             |             | Company<br>shares        | iimite  | ару     |               |         | Tool Updates                                                                                                    |                     |           | 4              | £6   |
|        | *Type of sub            |                     |             |             | AR4                      |         |         |               |         |                                                                                                    |                     |           |                |      |
|        |                         | whether compan      |             |             | No                       |         |         |               |         |                                                                                                    |                     |           |                |      |
|        | annual retur            | n for first time s  | ince incorp | oration     | .1                       |         |         | 1             |         |                                                                                                    |                     |           |                |      |
|        |                         |                     |             |             |                          |         |         |               |         |                                                                                                    |                     |           |                |      |
|        |                         |                     |             |             |                          |         |         |               |         |                                                                                                    |                     |           |                |      |
|        |                         |                     |             |             |                          |         |         |               |         |                                                                                                    |                     |           |                |      |
|        |                         |                     |             |             |                          |         |         |               |         |                                                                                                    |                     |           |                |      |
|        |                         |                     |             |             |                          |         |         |               |         |                                                                                                    |                     |           |                |      |
|        |                         |                     |             |             |                          |         |         |               |         |                                                                                                    |                     |           |                |      |
| 1      |                         |                     |             |             |                          |         |         |               |         |                                                                                                    |                     |           |                |      |
| 1      |                         |                     |             |             |                          |         |         |               |         |                                                                                                    |                     |           |                |      |
|        |                         |                     |             |             |                          |         |         |               |         |                                                                                                    |                     |           |                |      |
|        |                         |                     |             |             |                          |         |         |               |         |                                                                                                    |                     |           |                |      |
|        |                         |                     |             |             |                          |         |         |               |         |                                                                                                    |                     |           |                |      |
|        |                         |                     |             |             |                          |         |         |               |         |                                                                                                    |                     |           |                |      |
|        |                         |                     |             |             |                          |         |         |               |         |                                                                                                    |                     |           |                |      |
|        |                         |                     |             |             |                          |         |         |               |         |                                                                                                    |                     |           |                |      |
|        |                         |                     |             |             |                          |         |         |               |         |                                                                                                    |                     |           |                |      |
|        |                         |                     |             |             |                          |         |         |               |         |                                                                                                    |                     |           |                |      |
|        |                         |                     |             |             |                          |         |         |               |         |                                                                                                    |                     |           |                |      |
|        |                         |                     |             |             |                          |         |         |               |         |                                                                                                    |                     |           |                |      |
|        |                         |                     |             |             |                          |         |         |               |         |                                                                                                    |                     |           |                |      |
|        |                         |                     |             |             |                          |         |         |               |         |                                                                                                    | _                   | -         |                |      |
|        |                         |                     |             |             |                          |         |         |               |         | Tool Box                                                                                                    |                     |           | Genera<br>XBRL | te   |
|        |                         |                     |             |             |                          |         |         |               |         |                                                                                                    |                     |           |                |      |
| •      | Content Page            | FI SectionA         |             |             | 4                        |         |         |               | F       | _                                                                                                    | _                   |           |                | _    |